#### CS 61C:

Great Ideas in Computer Architecture *Intro to Assembly Language, MIPS Intro* 

> Instructors: Krste Asanovic & Vladimir Stojanovic http://inst.eecs.Berkeley.edu/~cs61c/sp15

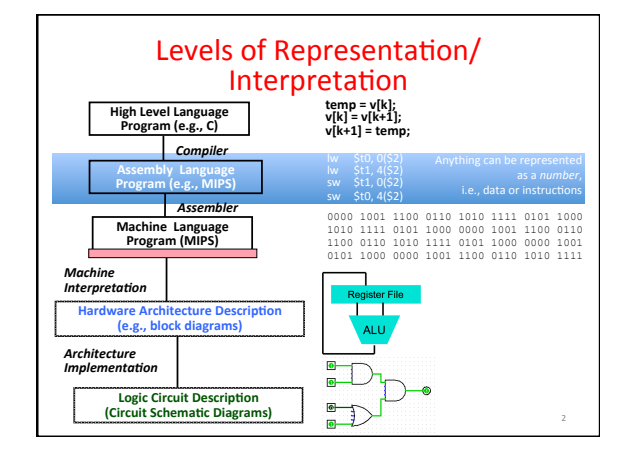

#### Assembly Language

- Basic job of a CPU: execute lots of *instructions*.
- Instructions are the primitive operations that the CPU may execute.
- • Different CPUs implement different sets of instructions. The set of instructions a particular CPU implements is an

*Instruction Set Architecture (ISA).* 

- Examples: ARM, Intel x86, MIPS, RISC-V, IBM/ Motorola PowerPC (old Mac), Intel IA64, ...

3 

5 

#### **Instruction Set Architectures**

- Early trend was to add more and more instructions to new CPUs to do elaborate operations
- VAX architecture had an instruction to multiply polynomials!
- RISC philosophy (Cocke IBM, Patterson, Hennessy,  $1980s$ ) –
- Reduced Instruction Set Computing
	- Keep the instruction set small and simple, makes it easier to build fast hardware.
	- Let software do complicated operations by composing simpler ones. 4

#### **MIPS Architecture**

- MIPS semiconductor company that built one of the first commercial RISC architectures
- We will study the MIPS architecture in some detail in this class (also used in upper division courses CS 152, 162, 164)
- Why MIPS instead of Intel x86?
	- MIPS is simple, elegant. Don't want to get bogged down in gritty details.
	- MIPS widely used in embedded apps, x86 little used in embedded, and more embedded computers than PCs

#### Assembly Variables: Registers

- Unlike HLL like C or Java, assembly cannot use variables
	- Why not? Keep Hardware Simple
- Assembly Operands are registers
	- Limited number of special locations built directly into the hardware
- Operations can only be performed on these! • Benefit: Since registers are directly in
- hardware, they are very fast (faster than  $1$  ns - light travels  $30$ cm in  $1$  ns!!! )

6 

#### **Number of MIPS Registers**

- · Drawback: Since registers are in hardware,
- there are a predetermined number of them - Solution: MIPS code must be very carefully put together to efficiently use registers
- 32 registers in MIPS - Why 32? Smaller is faster, but too small is bad. Goldilocks problem.
- Each MIPS register is 32 bits wide - Groups of 32 bits called a word in MIPS

#### **Names of MIPS Registers**

- Registers are numbered from 0 to 31
- Each register can be referred to by number or name
- Number references:
- $-50, 51, 52, ... 530, 531$
- For now:
	- $-$  \$16 \$23 $\rightarrow$  \$s0 \$s7 (correspond to C variables)
- $-$  \$8 \$15  $\rightarrow$  \$t0 \$t7 (correspond to temporary variables)
- Later will explain other 16 register names
- . In general, use names to make your code more readable

#### C, Java variables vs. registers

. In C (and most High Level Languages) variables declared first and given a type

- Example: int fahr, celsius;<br>char a, b, c, d, e;
- . Each variable can ONLY represent a value of the type it was declared as (cannot mix and match int and char variables).
- 
- . In Assembly Language, registers have no type; operation determines how register contents are treated

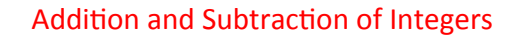

- Addition in Assembly
	- Example: add \$s0,\$s1,\$s2 (in MIPS) - Equivalent to:  $a = b + c$  $(in C)$
	- where C variables  $\Leftrightarrow$  MIPS registers are:
	- $a \Leftrightarrow$  \$s0, b  $\Leftrightarrow$  \$s1, c  $\Leftrightarrow$  \$s2
- Subtraction in Assembly sub \$s3,\$s4,\$s5 (in MIPS) - Example:
- Equivalent to:  $d = e - f$  $(in C)$ 
	- where C variables  $\Leftrightarrow$  MIPS registers are:  $d \Leftrightarrow$  \$s3, e  $\Leftrightarrow$  \$s4, f  $\Leftrightarrow$  \$s5

### **Addition and Subtraction of Integers** Example 1

. How to do the following C statement?  $a = b + c + d - e$ 

```
· Break into multiple instructions
  add $t0, $s1, $s2 # temp = b + c<br>add $t0, $s1, $s2 # temp = b + c
```

```
sub $s0, $t0, $s4 # a = temp - e
```
• A single line of C may break up into several lines of<br>MIPS.

• Everything after the hash mark on each line is ignored (comments)

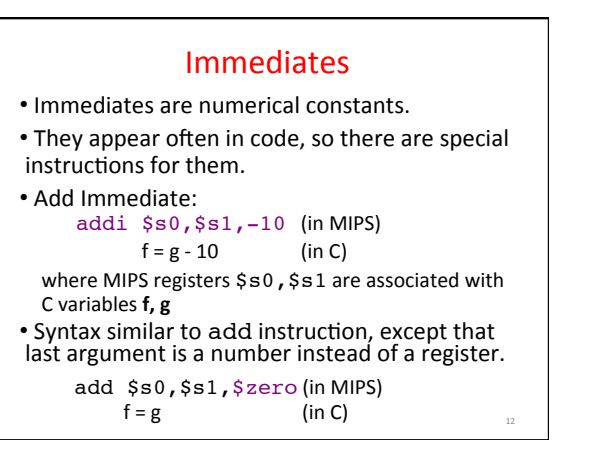

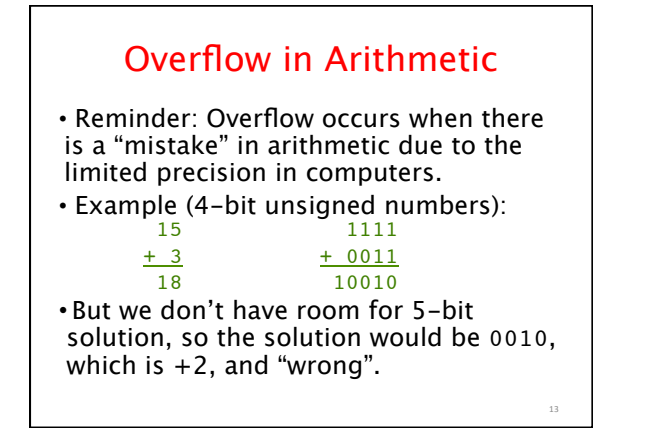

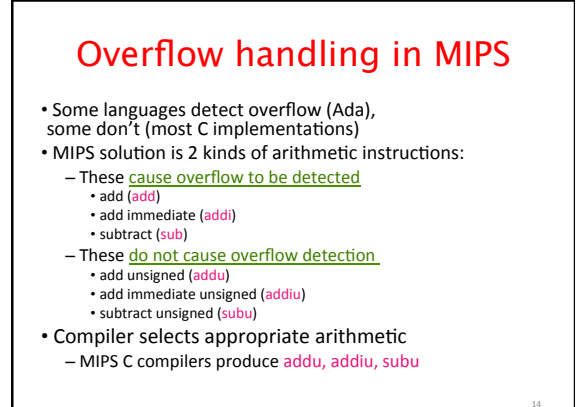

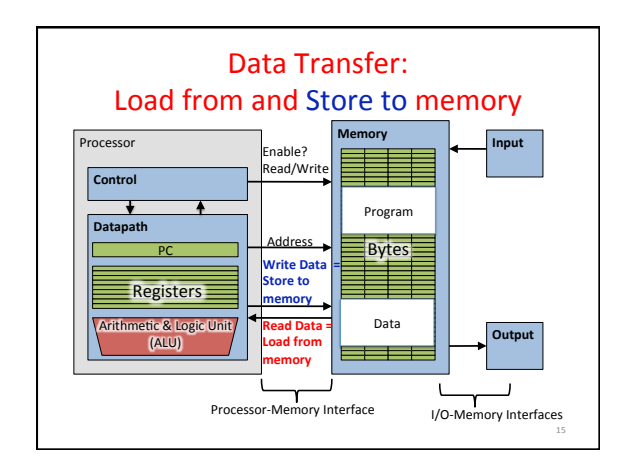

# Memory Addresses are in Bytes

- Lots of data is smaller than 32 bits, but rarely smaller than  $8$  bits – works fine if everything is a multiple of 8 bits Addr of lowest byte in word is addr of word
- 8 bit chunk is called a byte  $(1$  word = 4 bytes)
- Memory addresses are really in bytes, not words
- Word addresses are 4 bytes apart  $\overline{0}$ 4
	- Word address is same as address of leftmost byte (i.e. Big-endian)

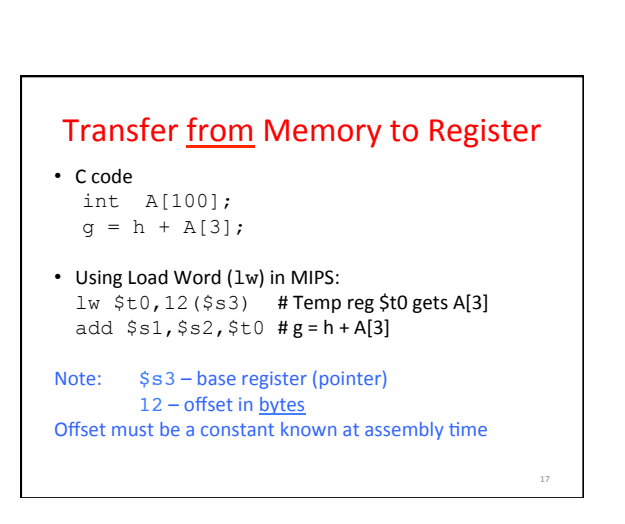

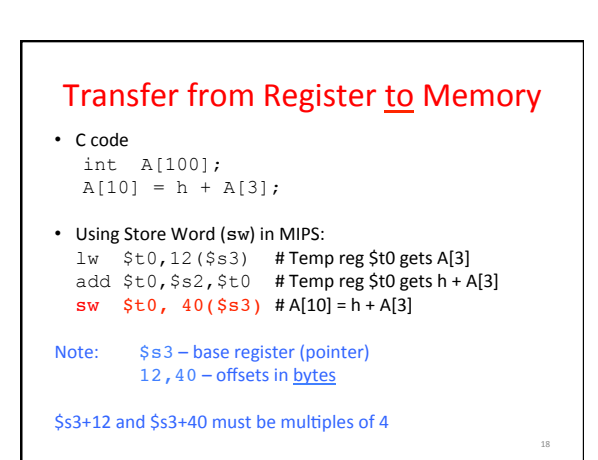

#### $14 \overline{)15}$ … 12 … 13 … … …

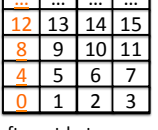

16 

20 

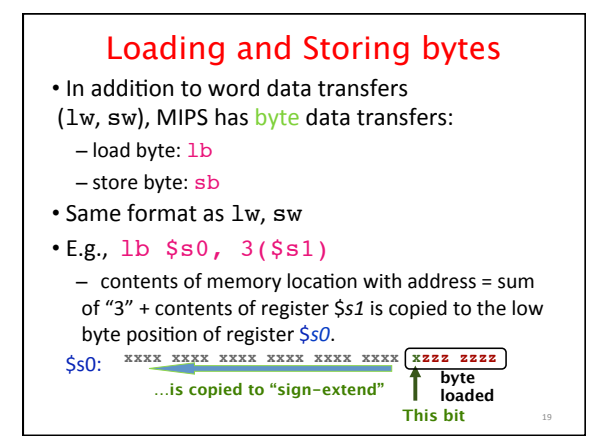

## Speed of Registers vs. Memory

- Given that
	- Registers: 32 words (128 Bytes)
	- Memory: Billions of bytes (2 GB to 8 GB on laptop)
- and the RISC principle is...
	- Smaller is faster
- How much faster are registers than memory??
- About 100-500 times faster! – in terms of *latency* of one access

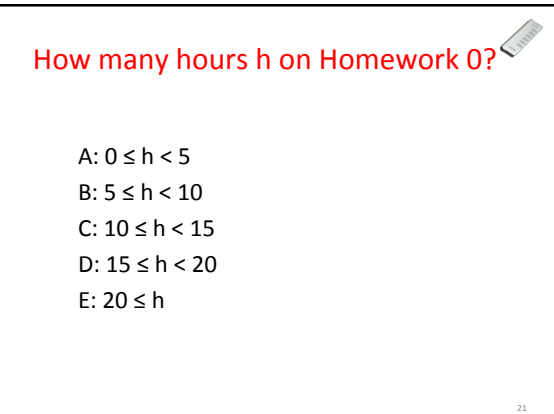

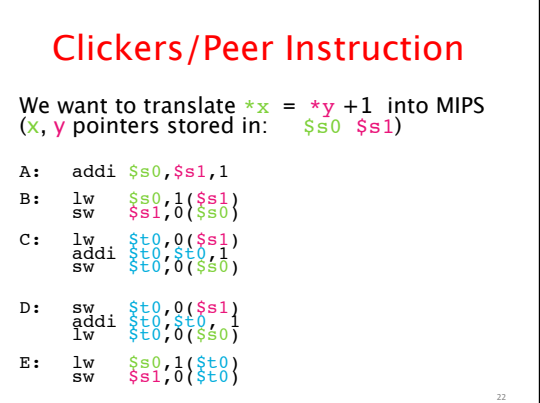

#### **MIPS Logical Instructions**

- • Useful to operate on fields of bits within a word − e.g., characters within a word (8 bits)
- Operations to pack /unpack bits into words
- Called *logical* operations

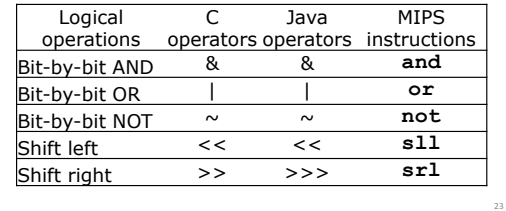

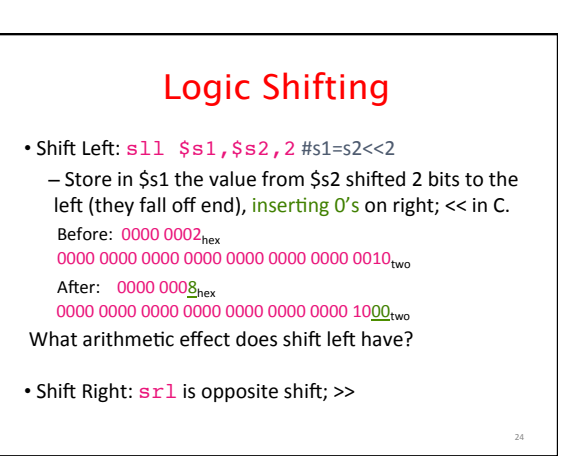

26 

28 

30 

#### Arithmetic Shifting

- Shift right arithmetic moves *n* bits to the right (insert high order sign bit into empty bits)
- For example, if register \$s0 contained 1111 1111 1111 1111 1111 1111 1110 0111<sub>two</sub>= -25<sub>ten</sub>
- If executed sra \$s0, \$s0, 4, result is: 1111 1111 1111 1111 1111 1111 1111 1110<sub>two</sub>= -2<sub>ten</sub>
- Unfortunately, this is NOT same as dividing by  $2^n$ - Fails for odd negative numbers
	- C arithmetic semantics is that division should round towards 0

25 

27 

29 

#### **Computer Decision Making**

- Based on computation, do something different
- In programming languages: *if-statement*
- MIPS: if-statement instruction is beq register1, register2, L1 means: go to statement labeled L1 if (value in register1) == (value in register2) ....otherwise, go to next statement
- beq stands for *branch* if equal
- Other instruction: bne for *branch if not equal*
- 

#### Types of Branches

- **Branch** change of control flow
- **Conditional Branch** change control flow depending on outcome of comparison  $-$  branch *if* equal (beq) or branch *if not* equal (bne)
- **Unconditional Branch** always branch – a MIPS instrucKon for this*: jump (j)*

# **Example if Statement** • Assuming translations below, compile *if* block  $f \rightarrow$  \$s0  $g \rightarrow$  \$s1  $h \rightarrow$  \$s2  $i \rightarrow$  \$s3  $i \rightarrow$  \$s4

- if  $(i == i)$  bne  $$s3, $s4, Exit$  $f = g + h$ ; add  $$s0, $s1, $s2$ Exit:
- May need to negate branch condition

#### Example *if-else* Statement

```
• Assuming translations below, compile
 f \rightarrow $s0 g \rightarrow $s1 h \rightarrow $s2
 i \rightarrow $s3 i \rightarrow $s4
if (i == j) bne $s3, $s4, Elsef = g + h; add $s0, $s1, $s2else j Exit 
 f = g - h; Else: sub $s0, $s1, $s2 Exit:
```
# Administrivia

- Hopefully everyone turned-in HW0
- $\cdot$  HW1 due 11:59:59pm Sunday 2/8

# In the News MIPS steers spacecraft to Pluto • 4 MIPS R3000 32bit CPUs – Command and Data handling – Guidance and Control • Launched 2006, first pics in July 2015 31 **http://www.electronicsweekly.com/news/military-aerospace-electronics/mips-steers-spacecraft-pluto-2015-01/**

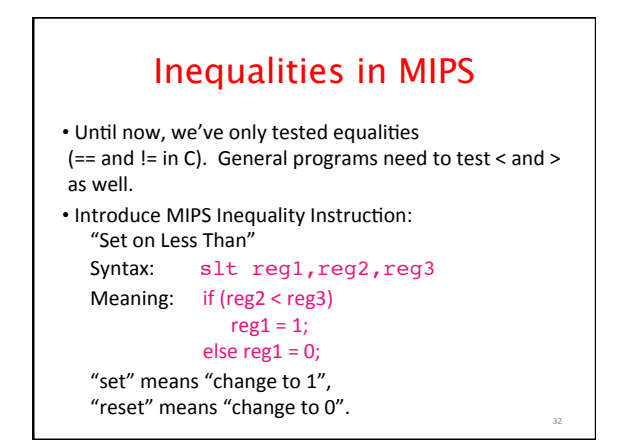

# Inequalities in MIPS Cont.

• How do we use this? Compile by hand: if  $(g < h)$  goto Less; #g:\$s0, h:\$s1

- • Answer: compiled MIPS code… slt \$t0,\$s0,\$s1 *# \$t0 = 1 if g<h* bne \$t0,\$zero,Less *# if \$t0!=0 goto Less*
- Register \$zero always contains the value 0, so bne and beq often use it for comparison after an slt instruction
- sltu treats registers as unsigned

# Immediates in Inequalities

• slti an immediate version of slt to test against constants

Loop: *. . .*

33 

35 

slti \$t0,\$s0,1 *# \$t0 = 1 if # \$s0<1* beq \$t0,\$zero,Loop *# goto* Loop *# if \$t0==0* !!! ! ! *# (if (\$s0>=1))*

# Loops in C/Assembly

 $\cdot$  Simple loop in C; A[] is an array of ints do  $\left\{$   $g = g + A[i];\right\}$  $i = i + j;$ <br>while  $(i != h);$ • Use this mapping:  $\begin{array}{cc} g, & h, & i, & j, & & (0) \\ \text{S51, $5s2, $s3, $s4, $s5} \end{array}$ Loop: sll \$t1,\$s3,2 *# \$t1= 4\*i* addu \$t1,\$t1,\$s5 *# \$t1=addr A+4i* lw \$t1,0(\$t1) *# \$t1=A[i]* add \$s1,\$s1,\$t1 *# g=g+A[i]* addu \$s3,\$s3,\$s4 *# i=i+j* bne \$s3,\$s2,Loop *# goto Loop # if i!=h*

![](_page_5_Figure_14.jpeg)

34 

36 

- Rigid format: 1 operation, 2 source operands, 1 destination
	- add,sub,mul,div,and,or,sll,srl,sra
	- $\ln$ , sw,  $\ln$ , sb to move data to/from registers from/to memory
- $-$  beq, bne, j, slt, sltifor decision/flow control • Simple mappings from arithmetic expressions, array
- access, if-then-else in C to MIPS instructions